## **Mikroskopiranje pomoću pametnog telefona**

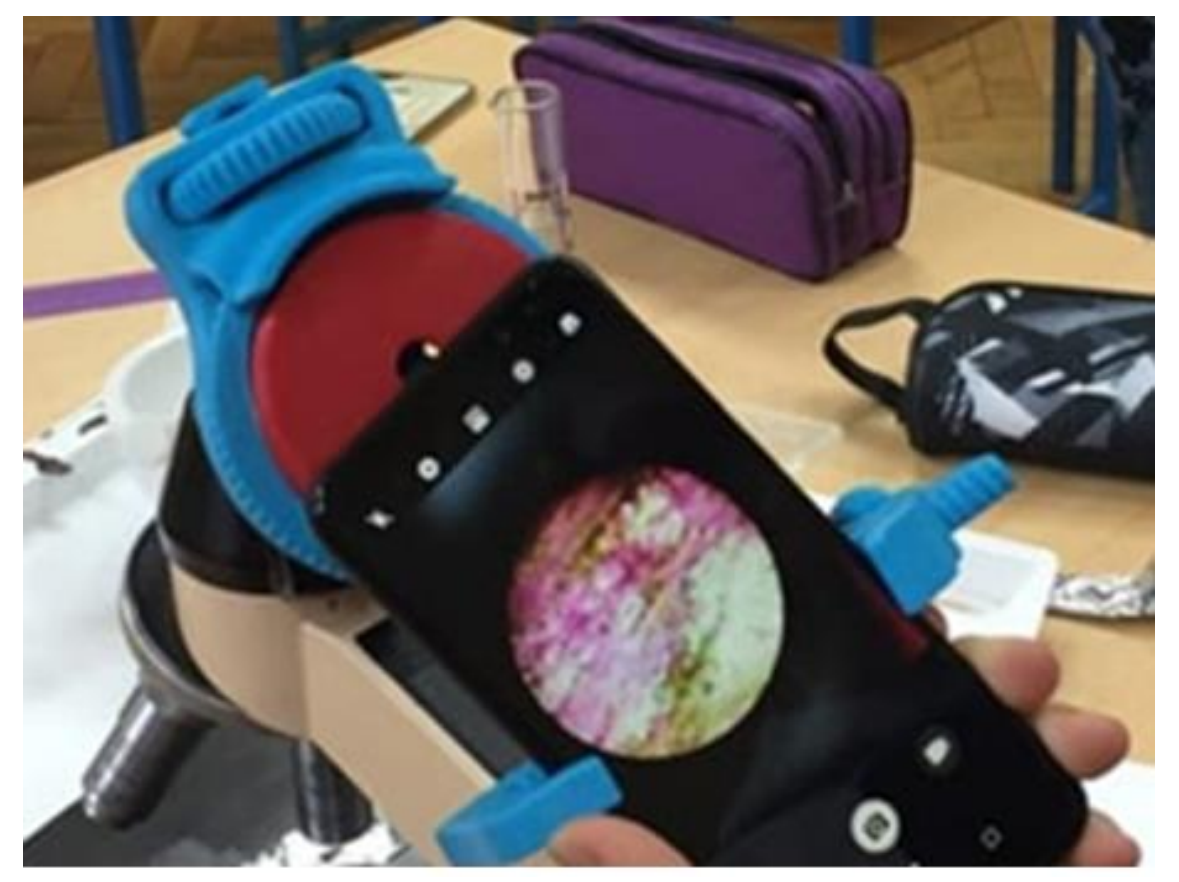

- Pomoću mikroskopa i pametnog telefona promotriti kloroplaste
- Fotografirati uočene kloroplaste

### **3D printerom isprintati nastavak za pametni telefon**

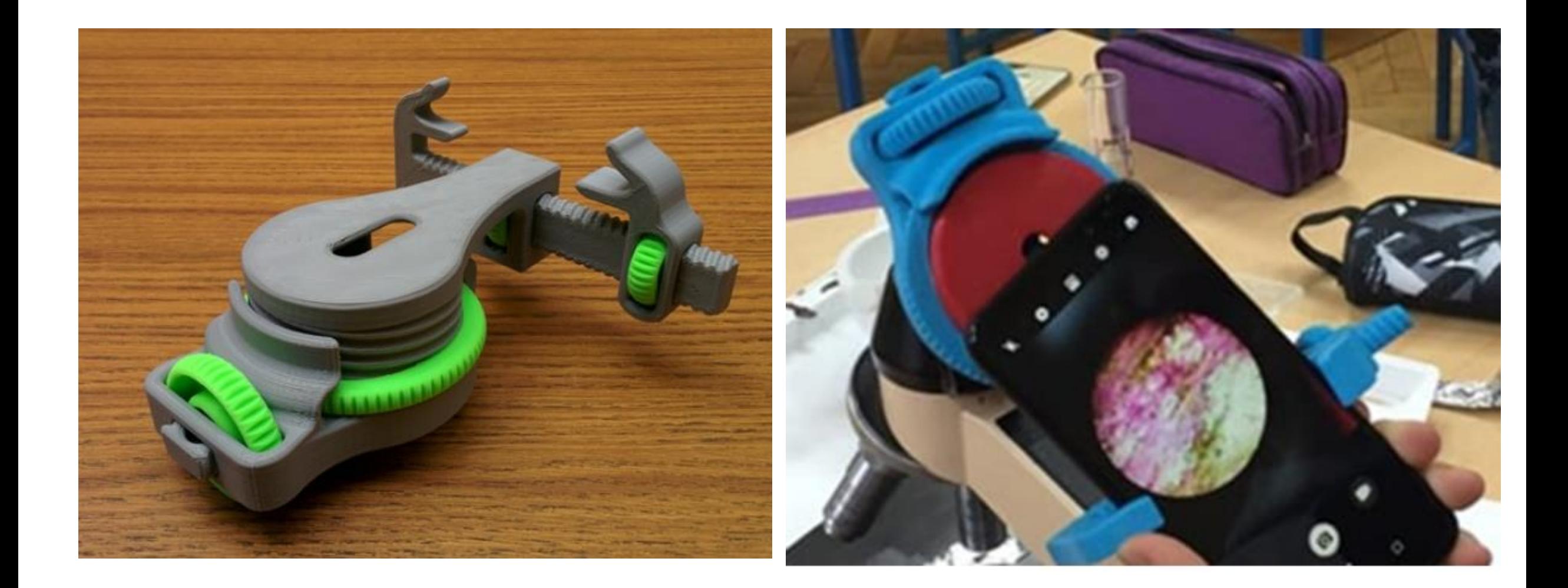

# **Gotovi 3D modeli za 3D printanje**

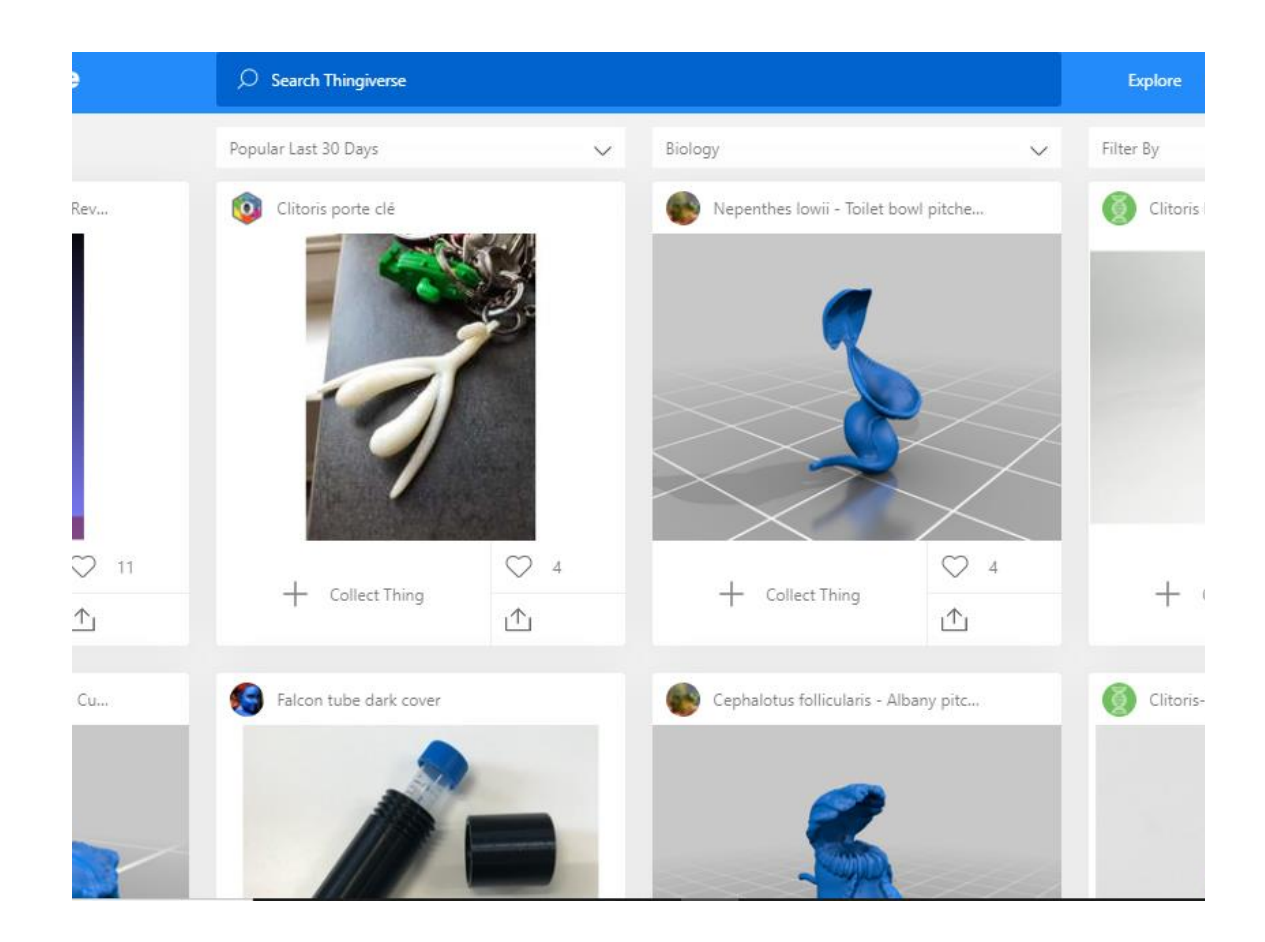

#### [https://www.thingiverse.com](https://www.thingiverse.com/)

### Ekstenzije za printanje

- sil
- obj

## **Mikroskopiranje**

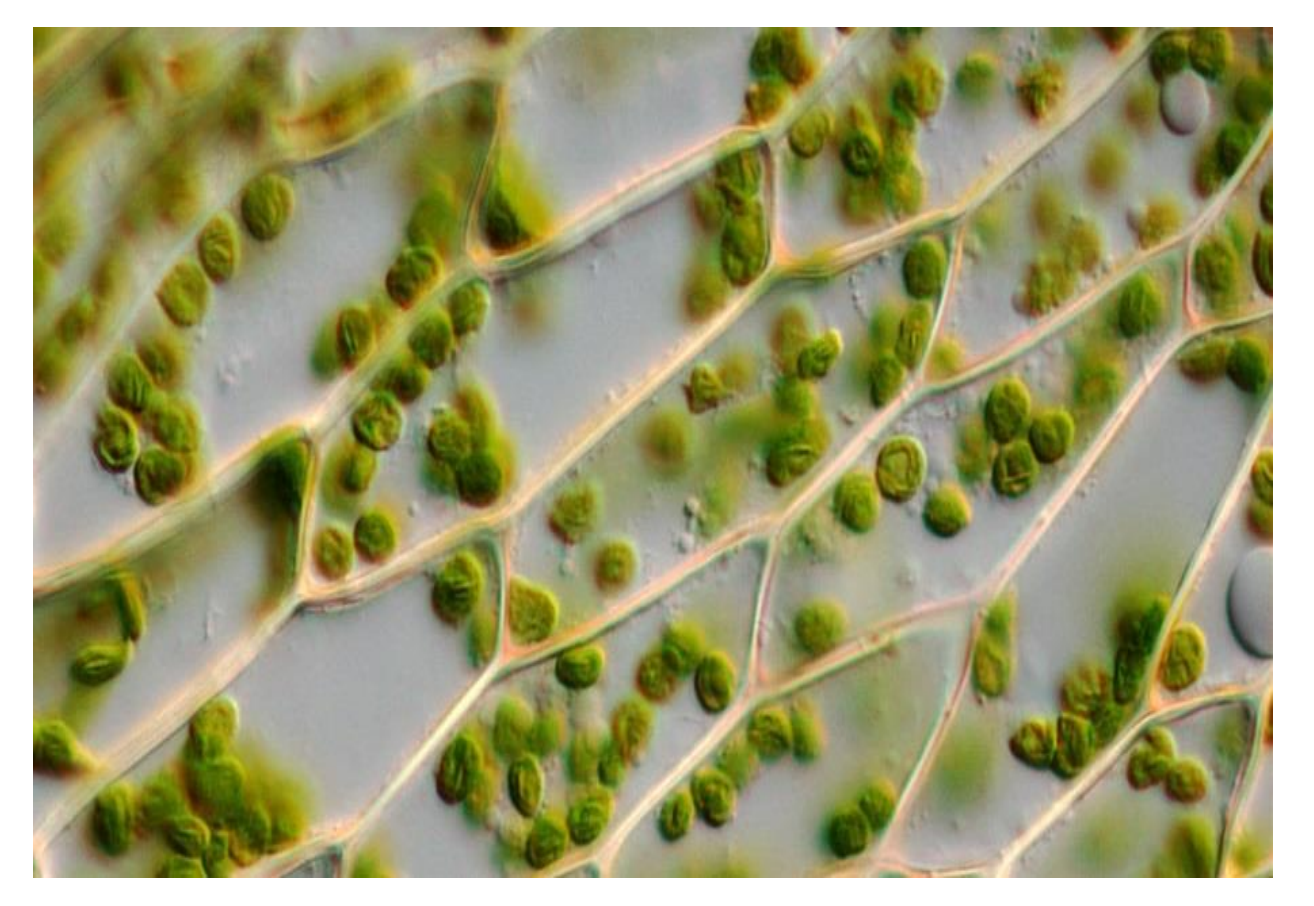

- Mikroskopiranje **biljne stanice**
- Izrada mikroskopskog preparata
- Postupak mikroskopiranja
- Izračunavanje povećanja mikroskopa